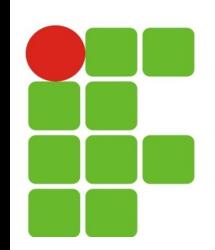

## **Wrappers**

### **João Paulo Q. dos Santos joao.queiroz@ifrn.edu.br**

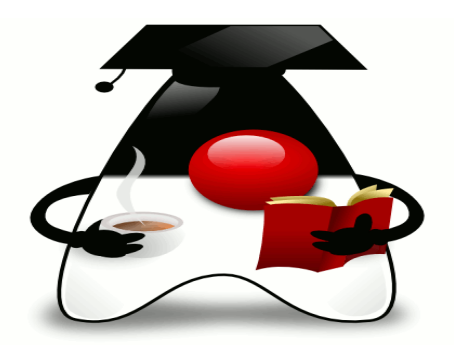

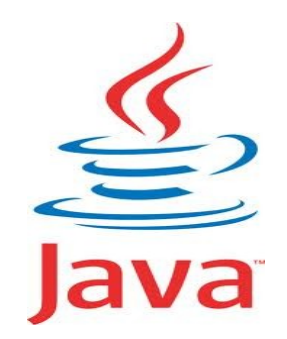

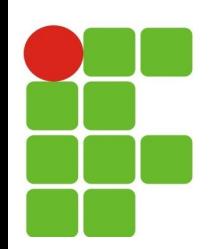

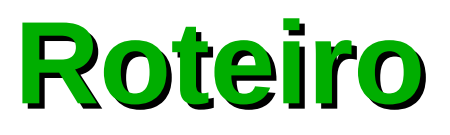

- Classes de Tipos Primitivos em Java (wrappers);
- Autoboxing:
	- Encaixotamento automático;
	- Desencaixotamento. $\mathcal{C}$

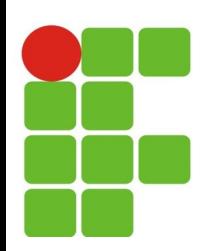

## **Classes de Tipos Primitivos (wrappers)**

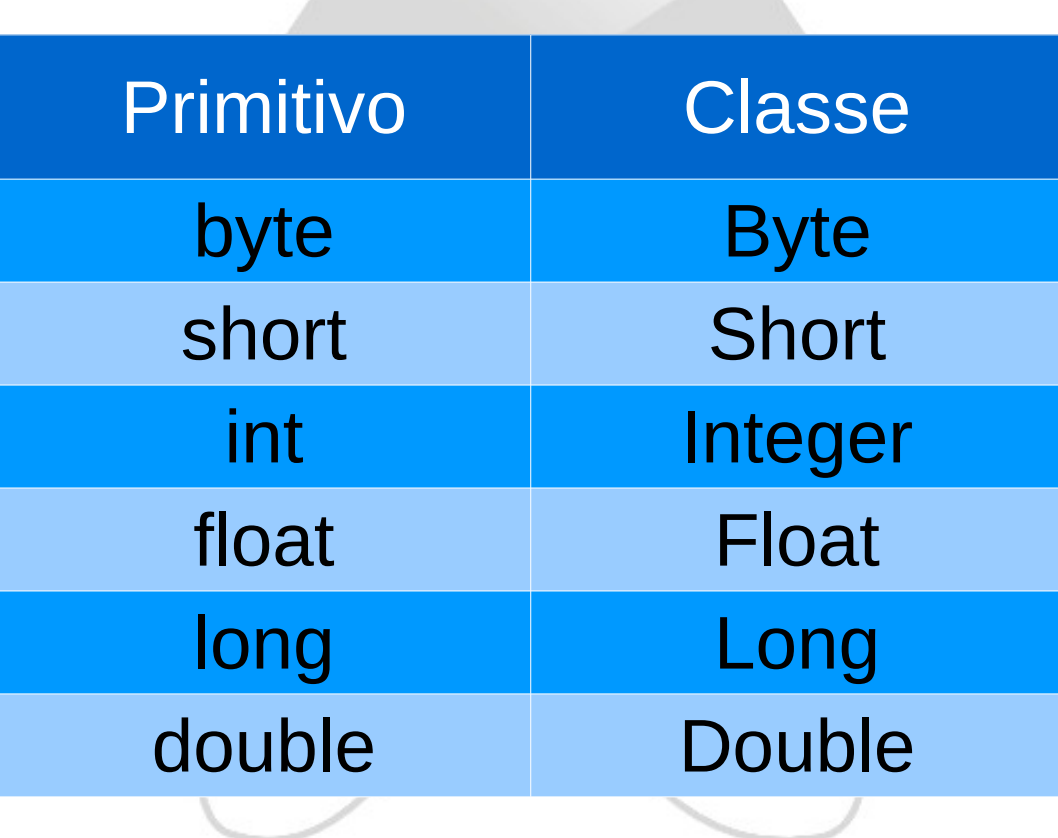

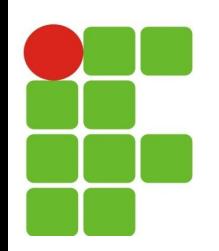

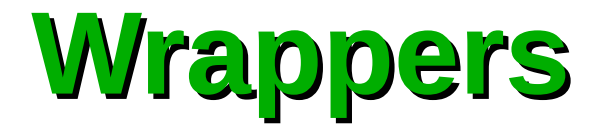

Todas as classes wrappers são uma subclasse da superclasse abstrata Numbers

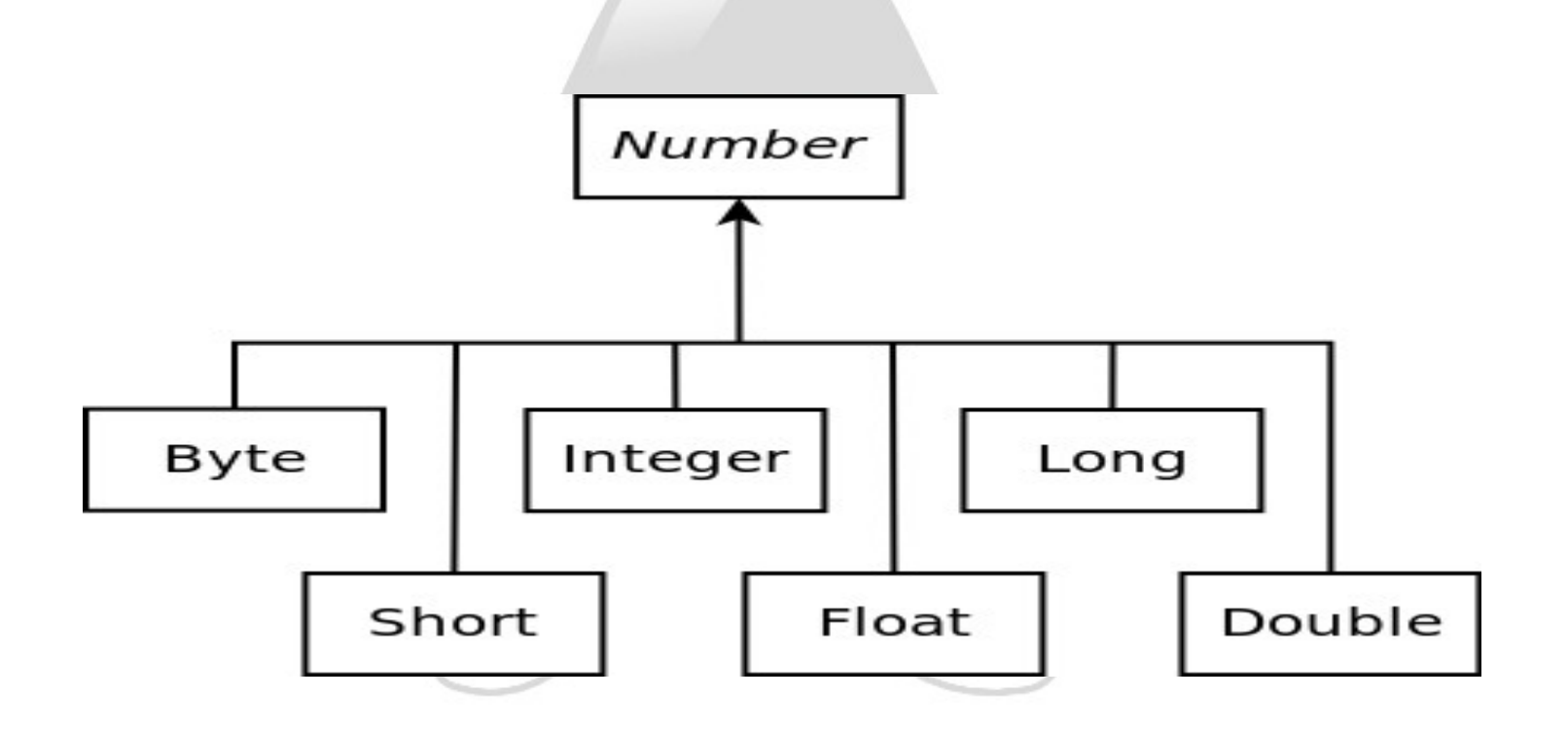

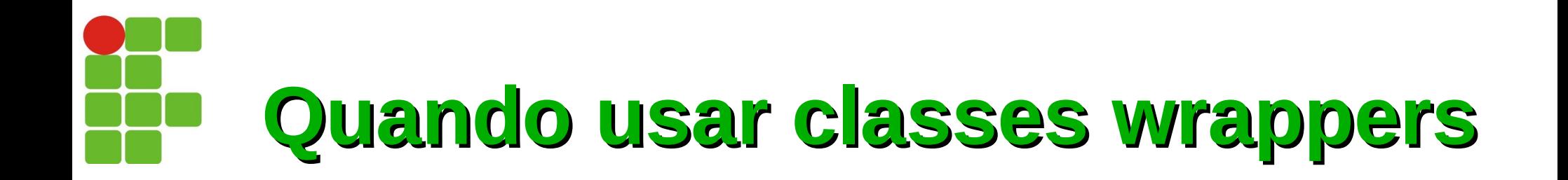

#### Para usar valores máximos e mínimos do tipo primitivos Ø

```
04/11/13 5
       package br.edu.ifrn.exemplos;
       import java.util.Scanner;
       public class ExemploMotivoWrapper {
            public static void main(String[] args) {
                 int minimo = Integer. MAX VALUE;
                 int maximo = Integer. MIN VALUE;
                 Scanner var = new Scanner(System.in);
                 int num = 0:
                 for (int i = 0; i < 3; i++) {
                     System.out.print("Digite um numero inteiro: ");
                     num = var.nextInt():
                     if (num < minimo) {
                          minimo = num:}
                     if (num > maximo) {
                          maximo = num;}
                 }
                 System.out.println("O menor numero eh: " + minimo);
                 System.out.println("O maior numero eh: " + maximo);
            }
        }
```
# **Quando usar classes wrappers**

Quando precisamos um valor primitivo para uma string ou outros Ø. primitivos, octal, hexadecimal ou binário:

```
04/11/13 6
     package br.edu.ifrn.exemplos;
     import java.util.Scanner;
     public class ExemploMotivoWrapper {
          public static void main(String[] args) {
               Scanner var = new Scanner(System.in);
               int num = 0:
               System.out.print("Digite um numero inteiro: ");
               num = var.nextInt();
               // convertendo o tipo primitivo int para String
               String str = Integer. valueOf(num). toString();
               System.out.println("str: " + str);
               // convertendo a variável str do tipo String para o tipo primitivo short
               short num01 = Short.parseShort(str);
               System.out.println("numeroShort: " + num01);
               // convertendo a variável num do tipo primitivo int para hexadecimal
               String strHexa = Integer.toHexString(num);
               System.out.println("strHexadecimal: " + strHexa);
               // convertendo a variável num do tipo primitivo int para binário
               String strBinario = Integer.toBinaryString(num);
               System.out.println("strBinario: " + strBinario);
               // convertendo a variável num do tipo primitivo int para octal
               String str0ctal = Integer.toOctalString(num);
               System.out.println("strOctal: " + strOctal);
          }
     }
```
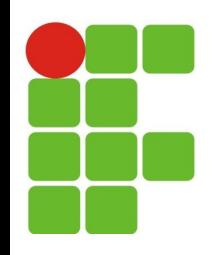

## **Exemplo: Classes Tipos Primitivos**

```
public class TiposPrimitivos {
public static void main(String[] args) {
    int i = 10;
    Integer ic = new Integer(10);
    float f = 10.1f;
    Float fc = new Float(10.1f);
    double d = 11.1;
    Double dc = new Double(11.1);
    short s = 1;
    Short sc = new Short((short)1);
    long l = 1000000000;Long lc = new Long(1000000000);
    byte b = 10;
    Byte bc = new Byte((byte)10);
}
```
**04/11/13 7**

}

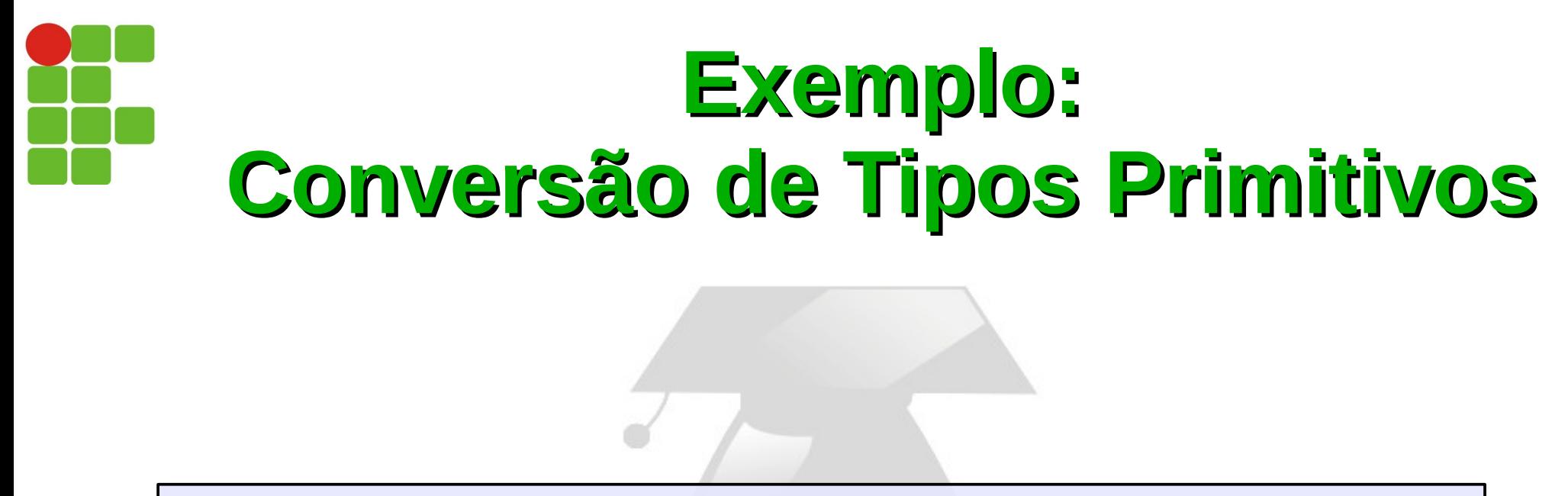

```
public class TiposPrimitivos {
```

```
public static void main(String[] args) {
```
String valor = JOptionPane.showInputDialog("Digite um valor");

```
int i = Integer.parseInt(valor);
```

```
System.out.println(i*2);
```
}

}

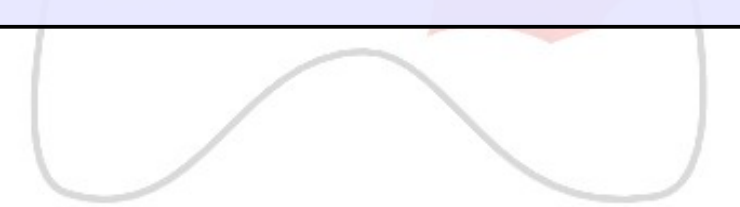

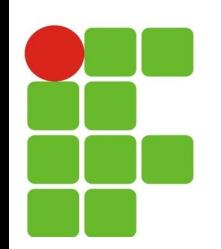

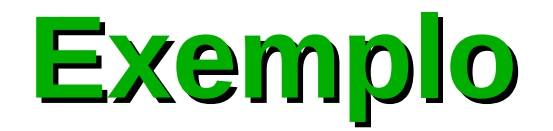

## Fazer o exemplo anterior para um double

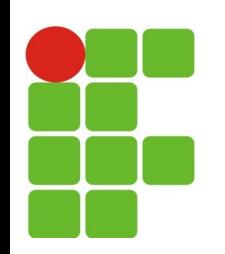

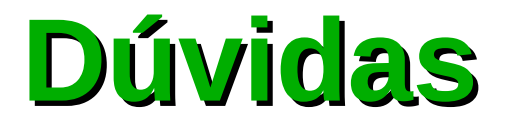

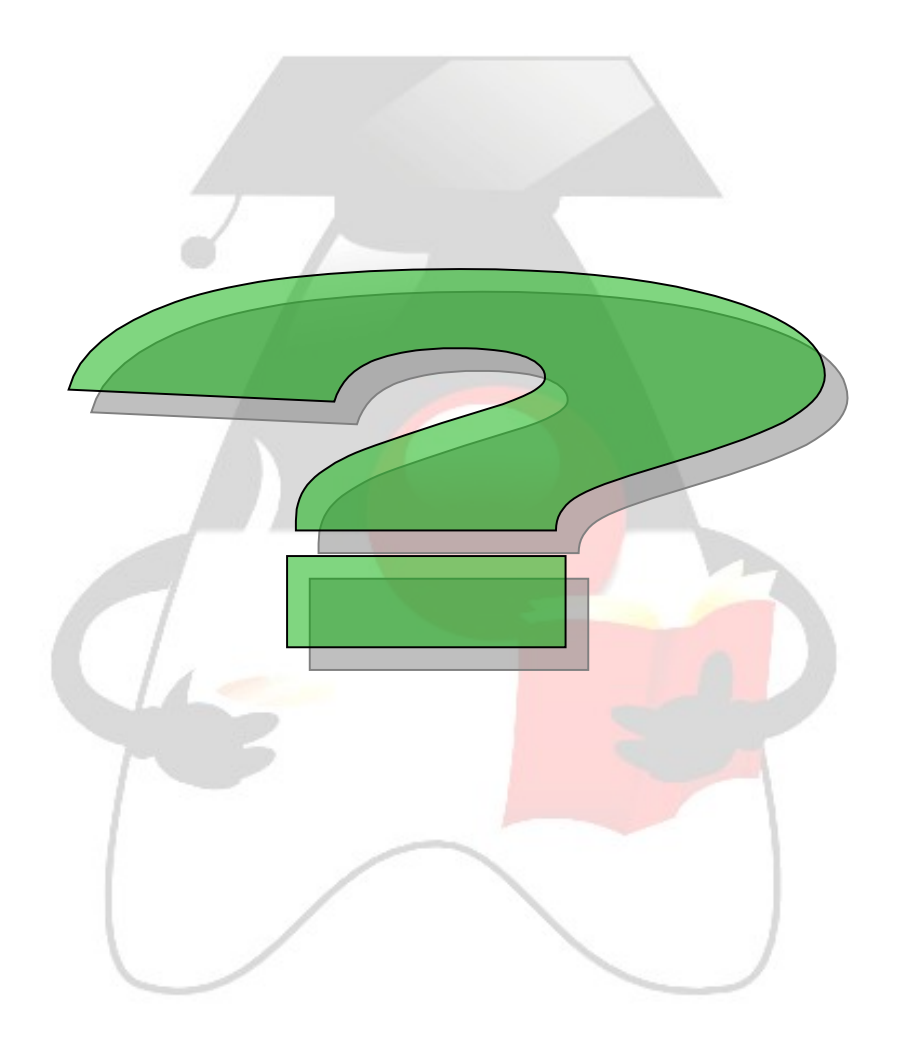